*VERİ ANALİZİ M.8.4.1.1. En fazla üç veri grubuna ait çizgi ve sütun grafiklerini yorumlar.*

*M.8.4.1.2. Verileri sütun, daire veya çizgi grafiği ile gösterir ve bu gösterimler arasında uygun olan dönüşümleri yapar.*

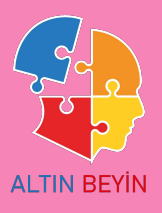

## *SÜTUN GRAFİĞİ, ÇİZGİ GRAFİĞİ, DAİRE GRAFİĞİ*

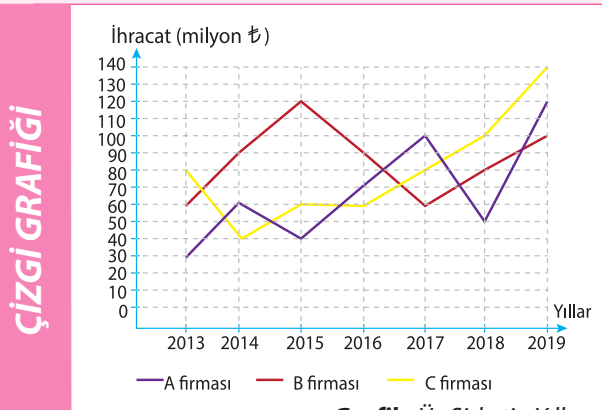

*Yanda üç farklı şirketin yıllara göre yaptığı yıllık ihracat değerleri çizgi grafiği ile gösterilmiştir.*

*Çizgi grafiği aralıksız olarak devam eden verilerin gösterildiği zamanlarda kullanılır.*

Çizgi grafiği verilerin zaman içerisinde gösterdiği değişiklikleri göstermek için kullanılır. Bu veri değişikliklerini görsel olarak daha kolay ve anlaşılır bir şekilde göstermek için kullanılır.

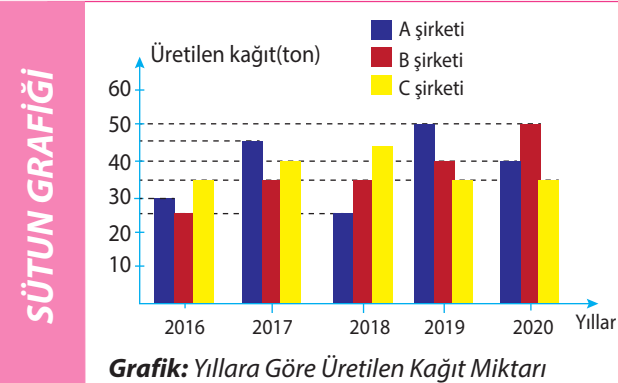

*Grafik: Üç Şirketin Yıllara Göre Yıllık İhracat rakamları*

*Yandaki sütun grafiğinde üç şirketin yıllara göre ürettiği kağıt miktarları ton olarak verilmiştir.*

*Verileri karşılaştırmak ve daha kolay yorumlayabilmek için sütun grafiğinden yararlanılabilir.*

*Sütun grafiği daha çok zaman içerisinde verilerde meydana gelen değişiklikleri görmek veya ögeler arasında karşılaştırma yapmak için kullanılır.*

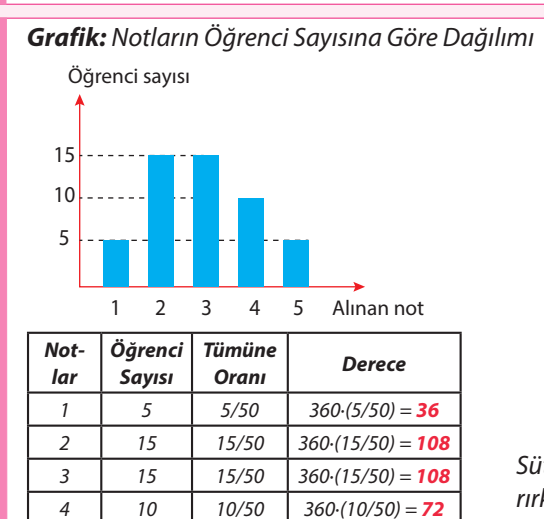

*DAİRE GRAFİĞİ*

DAIRE GRAFIĞI

*Yandaki sütun grafiği bir sınıftaki öğrencilerin matematik sınavından aldıkları notların dağılımını göstermektedir.*

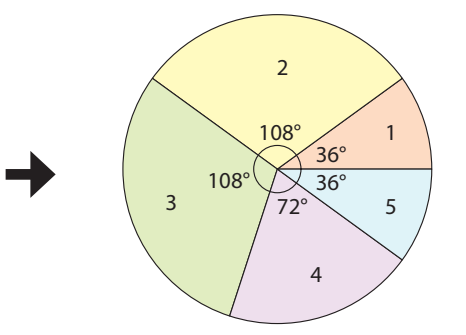

*Sütun ya da çizgi grafiğindeki bilgileri daire grafiğine aktarırken bu bilgilerin tümüne oranı bulunup daire grafiğinde hangi açıya sahip daire dilimine karşılık geldiği bulunur.*

*Sınıfta toplam 50 öğrenci vardır.*

*5 5 5/50 360·(5/50) = 36*